# Microsoft Excel shortcut keys (PC)

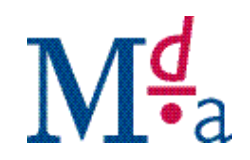

#### EDITING

### NAVIGATION

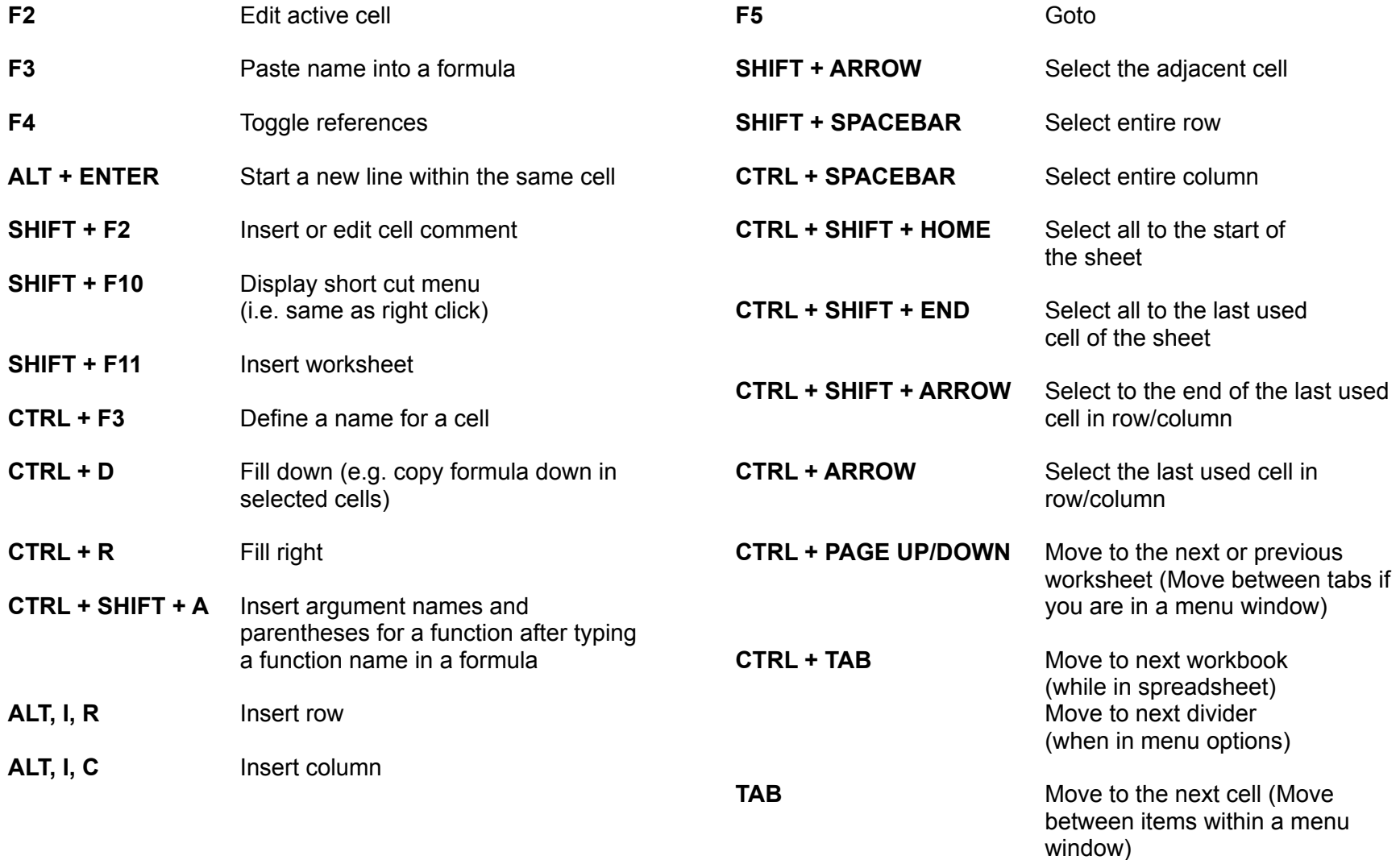

# Microsoft Excel shortcut keys (PC)

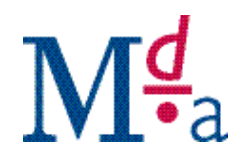

## FORMATTING

## **OTHER**

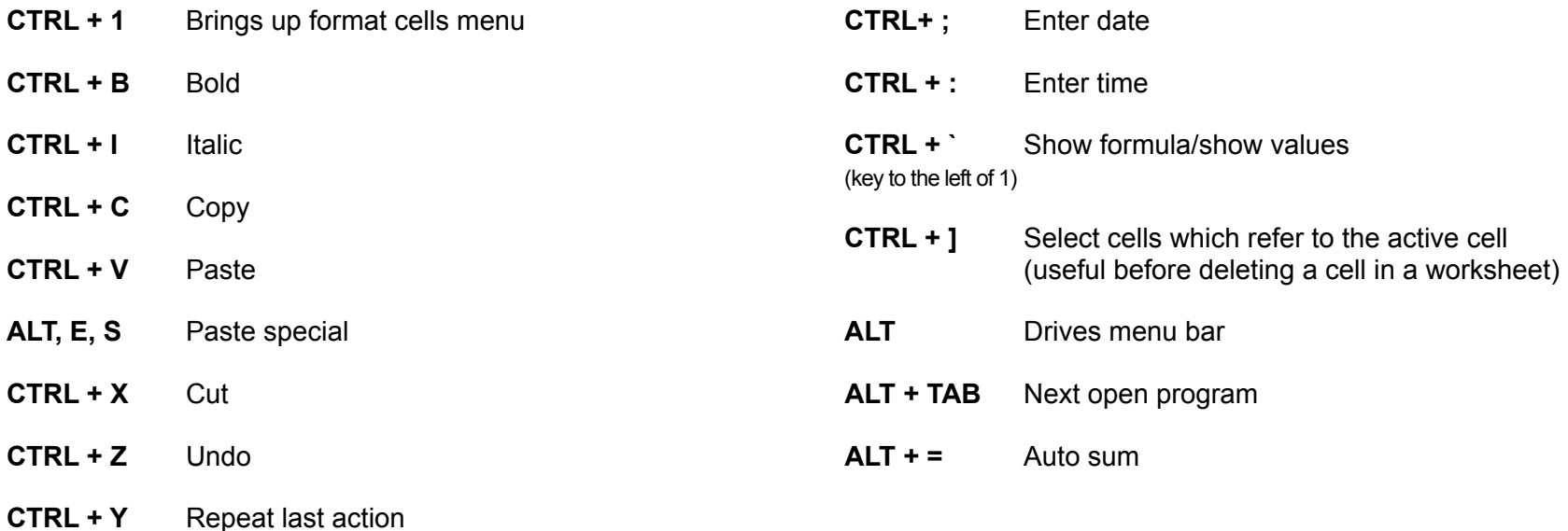

**CTRL + A** Select all used cells (select entire worksheet if command is repeated)